## **Exercise Six**

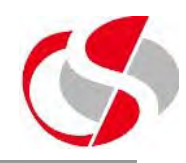

6.4 Modify c:\course\ex6\_3.sql to accept a user entered parameter for the section number, use this value as a parameter to be passed to the stock information explicit cursor, test using the following values ... Save as c:\course\ex6 4.sql

*Enter value for stock\_number: 3 Stock Number = 3 Stock Description = THULA BUSH*

*PL/SQL procedure successfully completed.*

*Enter value for stock\_number: 99*

*ORA-20000: No records found in the query.*